# **BIASISWA UNTUK DIPLOMA 2024 POLITEKNIK AWAM MALAYSIA YAYASAN KUOK BERHAD**

 **YAYASAN KUOK BERHAD** mempelawa permohonan daripada pelajar di Politeknik Awam Malaysia untuk bantuan kewangan tersebut di atas.

Biasiswa yang bernilai sehingga RM9,000 setahun akan ditawarkan kepada calon yang berjaya.

## i ï **Syarat-syarat** (1) Pemohon mestilah warganegara Malaysia. (2) Pemohon mestilah mempunyai sekurang-kurangnya **4 kepujian dalam SPM** bagi mana-mana mata pelajaran seperti berikut : Bahasa Malaysia, Bahasa Inggeris, Matematik, Sains atau satu mata pelajaran yang berkaitan dengan kursus yang dipohon / diikuti

### **ATAU**

**gred purata sekurang-kurangnya 3.0 dan ke atas** dalam keputusan terbaru di politeknik.

(3) Bantuan Kewangan Yayasan Kuok hanya untuk pelajar **miskin** sahaja.

(4) Pemohon mestilah tidak memegang apa-apa biasiswa daripada organisasi lain seperti biasiswa JPA, dsb.

## BAGAIMANA MEMOHON?

E B  *Langkah 1* **Penyerahan Borang Permohonan Dalam Talian** Memohon dan menghantar permohonan dalam talian di **apply.kuokfoundation.org** Tarikh Buka : **5 Februari 2024** Tarikh Tutup : **26 Februari 2024** Pemohon **PERLU** mengikuti Langkah 1 dan 2 seperti di bawah :

*Langkah 2*

### **Penyerahan Borang Permohonan Bercetak**

Selepas pemohon menghantar permohonan melalui dalam talian, pemohon **JUGA PERLU mencetak borang permohonan** yang lengkap dan menghantar bersama dengan dokumen sokongan melalui kurier atau serahan tangan ke pejabat Yayasan.

Tarikh Tutup : **4 Mac 2024**

Borang yang tidak lengkap atau lambat tidak akan dipertimbangkan.

l

 **KUOK FOUNDATION BERHAD (BIASISWA UNTUK DIPLOMA 2024) www.kuokfoundation.com** Letter Box No. 110, 16<sup>th</sup> Floor UBN Tower, 10 Jalan P Ramlee, 50250 KUALA LUMPUR co. reg. no. 197001000392 (9641-T)

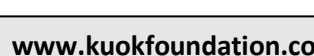

l